## Package 'ProbMarg'

June 27, 2020

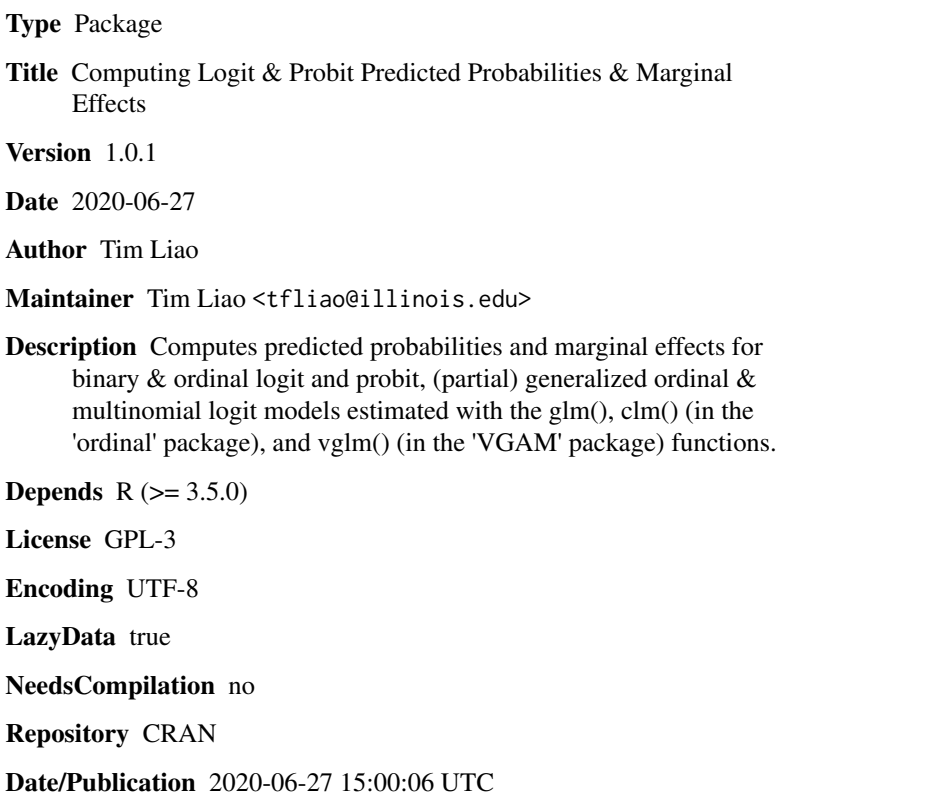

### R topics documented:

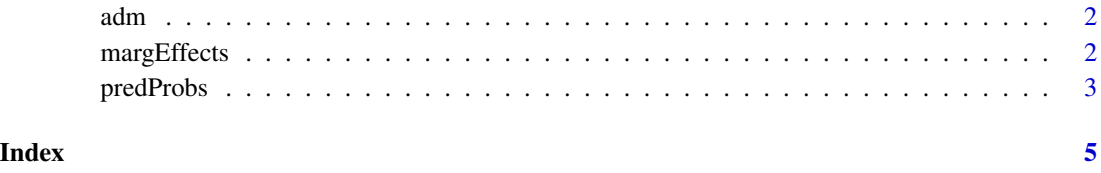

#### <span id="page-1-0"></span>Description

This data set gives the graduate school admission status and university academic information of 400 students. "major" UCLA Institute for Digital Research and Education example data.

#### Usage

adm

### Format

A dataframe containing 400 observations.

#### Source

read.csv("https://stats.idre.ucla.edu/stat/data/binary.csv")

margEffects *Marginal Effects for a Variety of Logit and Probit Models*

#### Description

This an R function for computing marginal effects for binary & ordinal logit and probit, (partial) generalized ordinal  $&$  multinomial logit models estimated with glm, clm (in **ordinal**), and vglm (in VGAM) commands. It returns a data frame with each column containing the predicted probabilities for a specific response y value given a set of chosen independent variable settings.

#### Usage

margEffects(model, specs, effect=1, method="logit")

#### Arguments

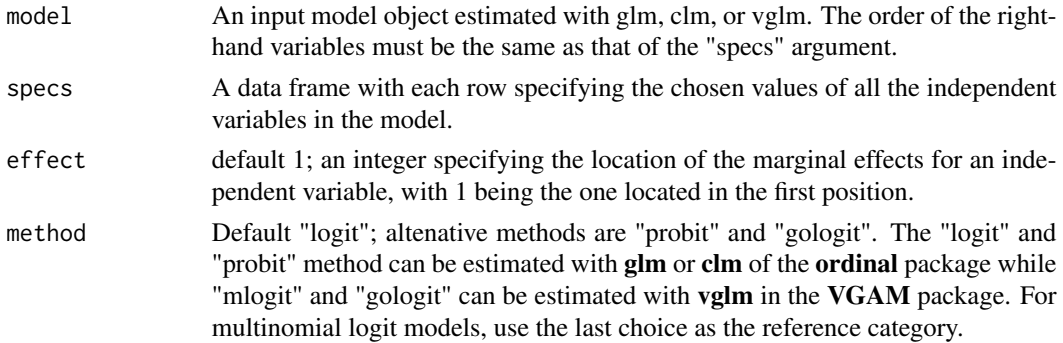

#### <span id="page-2-0"></span>predProbs 3

#### Value

The function outputs a data frame of J number of columns, with each column containing the marginal effects on  $p(y= j)$  with  $j = 1, ..., J$  for ordinal models,  $j = 1, 0$  for binary models, and j  $= 1, \dots$ , Ref for multinomial models.. The rows are defined the same as in the input "specs" argument.

#### References

Tim F. Liao, 1994. *Interpreting Probability Models: Logit, Probit, and Other Generalized Linear Models*. Thousand Oaks, CA: Sage.

J. Scott Long, 1997. *Regression Models for Categorical and Limited Dependent Variables*. Thousand Oaks, CA: Sage.

#### Examples

```
data(adm)
adm$hRank[adm$rank==1 | adm$rank==2] <- 1
adm$hRank[adm$rank==3 | adm$rank==4] <- 0
logit1 \leq glm(admit \sim gre + hRank + gpa, data=adm, binomial)
setval1 <- expand.grid(gre=seq(250,800,50), hRank=0:1, gpa=mean(adm$gpa))
margins1 <- margEffects(logit1, setval1)
probit1 <- glm(admit ~ gre + hRank + gpa, data=adm, binomial(link=probit))
margins2 <- margEffects(probit1, setval1, method="probit")
```
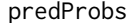

Predicted Probabilities for a Variety of Logit and Probit Models

#### Description

This an R function for computing predicted probabilities for binary & ordinal logit and probit, (partial) generalized ordinal  $\&$  multinomial logit models estimated with glm, clm (in ordinal), and vglm (in VGAM) commands. It returns a data frame with each column containing the predicted probabilities for a specific response y value given a set of chosen independent variable settings.

#### Usage

```
predProbs(model, specs, method="logit")
```
#### Arguments

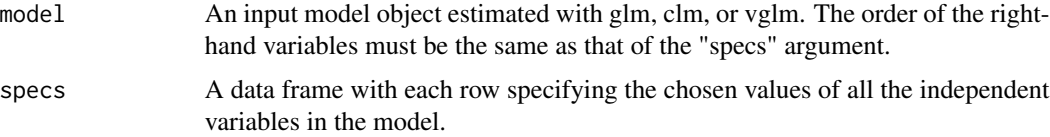

method Default "logit"; altenative methods are "probit," "mlogit," and "gologit".The "logit" and "probit" method can be estimated with glm or clm of the ordinal package while "mlogit" and "gologit" can be estimated with vglm in the VGAM package. For multinomial logit models, use the last choice as the reference category.

#### Value

The function outputs a data frame of J number of columns, with each column containing the predicted probabilities  $p(y= j)$  with  $j = 1, ..., J$  for ordinal models,  $j = 1, 0$  for binary models, and  $j = 1$ , ..., Ref for multinomial models. The rows are defined the same as in the input "specs" argument.

#### References

Tim F. Liao, 1994. *Interpreting Probability Models: Logit, Probit, and Other Generalized Linear Models*. Thousand Oaks, CA: Sage.

J. Scott Long, 1997. *Regression Models for Categorical and Limited Dependent Variables*. Thousand Oaks, CA: Sage.

#### Examples

```
data(adm)
adm$hRank[adm$rank==1 | adm$rank==2] <- 1
adm$hRank[adm$rank==3 | adm$rank==4] <- 0
logit1 < - glm(admit ~ sre + hRank + gpa, data = adm, binomial)setval1 <- expand.grid(gre=seq(250,800,50), hRank=0:1, gpa=mean(adm$gpa))
predprobs1 <- predProbs(logit1, setval1)
probit1 <- glm(admit ~ gre + hRank + gpa, data=adm, binomial(link=probit))
predprobs2 <- predProbs(probit1, setval1, method="probit")
```
# <span id="page-4-0"></span>Index

∗Topic datasets adm, [2](#page-1-0)

adm, [2](#page-1-0)

margEffects, [2](#page-1-0)

predProbs, [3](#page-2-0)